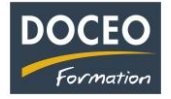

# Excel Tableaux Croisés Dynamiques

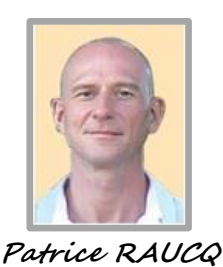

**Responsable pédagogique**

## **Contexte**

La formation **Excel Tableaux Croisés Dynamiques** vise à comprendre et concevoir des Tableaux Croisés Dynamiques, d'y adjoindre des graphiques et de bien préparer sa base de données. Des scénarios évolutifs basés sur des cas pratiques provenant du monde des entreprises locales sont soumis

aux apprenants tout au long de la formation.

## **Objectifs**

Au terme de la formation, le participant sera à même :

- De comprendre la structure d'un Tableau Croisé Dynamique
- Gérer les données sources d'un tableau croisé dynamique.
- Organiser et compléter les données pour mieux les exploiter.
- Construire et mettre en forme des tableaux croisés dynamiques.
- Ajouter des graphiques croisés dynamiques.

## **Public**

Toute personne souhaitant s'initier aux TCD ou améliorer des TCD existants.

## **Prérequis**

Le participant doit être à l'aise avec Excel.

#### **Durée**

4 heures de formation en matinée de 8h à 12h.

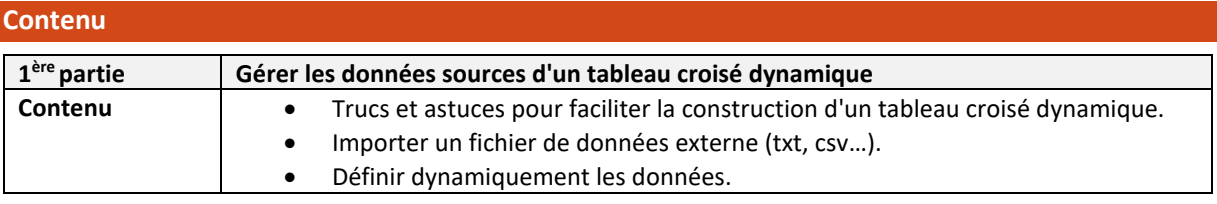

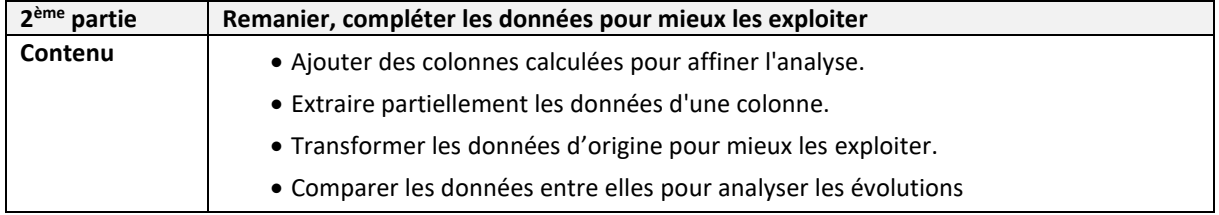

Page **1** sur **2**

\_\_\_\_\_\_\_\_\_\_\_\_\_\_\_\_\_\_\_\_\_\_\_\_\_\_\_\_\_\_\_\_\_\_\_\_\_\_\_\_\_\_\_\_\_\_\_\_\_\_\_\_\_\_\_\_\_\_\_\_\_\_\_\_\_\_\_\_\_\_\_\_\_\_\_\_\_\_\_\_\_

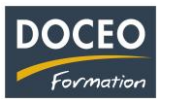

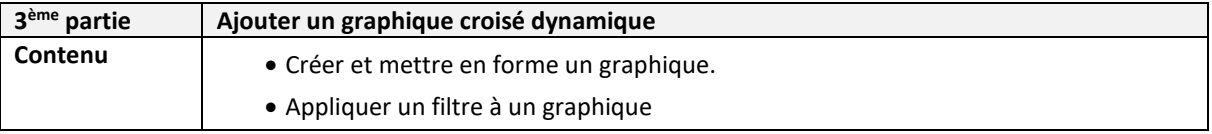

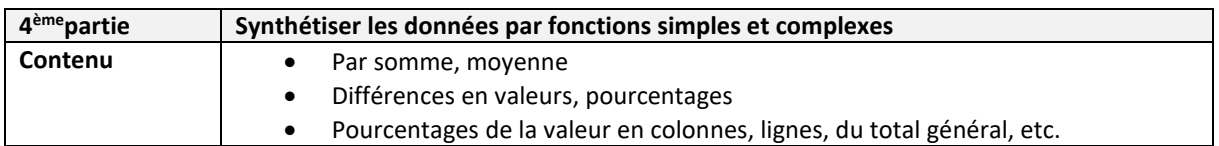

## Remarques :

- Aucune répartition horaire précise ne pourra être fournie (par rapport aux parties de la formation citée ci-dessus) car cela dépendra de l'avancée des participants dans la compréhension des informations transmises, au travers de nombreuses mises en situation et exercices proposés.
- Le contenu de formation présenté ci-dessus est traité dans son intégralité. Cependant certaines parties sont plus ou moins approfondies suivant le rythme d'apprentissage des participants.

# **Moyens pédagogiques**

Au Centre DOCEO à Papeete : 30 PC dont 16 PC portables, installés en réseau connecté à Internet haut débit. 1 vidéo projecteur et 1 tableau blanc dans chaque salle, 1 logiciel de prise de contrôle des écrans des participants.

À noter que DOCEO est à jour des licences de la suite Microsoft Office et autres logiciels installés sur l'ensemble de son parc informatique nécessaires pour dispenser les formations informatiques.

Pour les formations dans les îles : 1 jeu d'ordinateurs déplaçables dédiés aux formations hors de Papeete.

# **Evaluation - Attestation - Certification**

Une attestation de suivi de formation sera remise à chaque participant ayant suivi l'intégralité de la formation. Une évaluation à chaud de fin de formation sera remise par DOCEO et complétée par chaque participant.

# **Les PLUS DOCEO – Organisme enregistré sous le numéro 0000074**

- DOCEO intervient auprès des plus grandes entreprises de Polynésie française, dans les domaines de l'hôtellerie, de la santé, de la pêche, de la finance, de la grande distribution, de l'industrie, du transport aérien et maritime, de l'immobilier, des assurances, des professions libérales, de même qu'auprès des moyennes, petites et très petites entreprises.
- DOCEO met à la disposition des participants tous les exercices réalisés ainsi que les contenus de cours.
- Une formation de base au logiciel Word est incluse dans la formation afin que le participant réalise luimême son support de cours. Une trame de base étant fournie au début de la formation sous forme électronique et papier.

\_\_\_\_\_\_\_\_\_\_\_\_\_\_\_\_\_\_\_\_\_\_\_\_\_\_\_\_\_\_\_\_\_\_\_\_\_\_\_\_\_\_\_\_\_\_\_\_\_\_\_\_\_\_\_\_\_\_\_\_\_\_\_\_\_\_\_\_\_\_\_\_\_\_\_\_\_\_\_\_\_